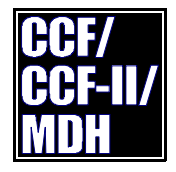

**CCF/CCF-II/MDH Transmission Guides**

# **4.07 DTF/SEGPART: Function User's Guide**

**The Depository Trust Company April 1997 April 1997** 

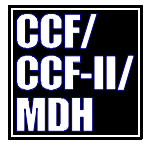

Copyright © 1997 by The Depository Trust Company (?DTC"). All rights reserved. This work is proprietary and is intended for the exclusive use of DTC's Participants and other users of DTC's services. No part of this work may be reproduced or distributed (including by transmission) in any form or by any means, or stored in any information storage and retrieval system, without DTC's prior written permission.

All requests for additional copies of this work or inquiries about this work should be directed to DTC Participant Interface Planning.

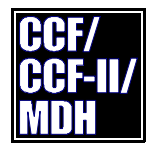

# **4.07 DTF/SEGPART: Function User's Guide**

#### **Table of Contents**

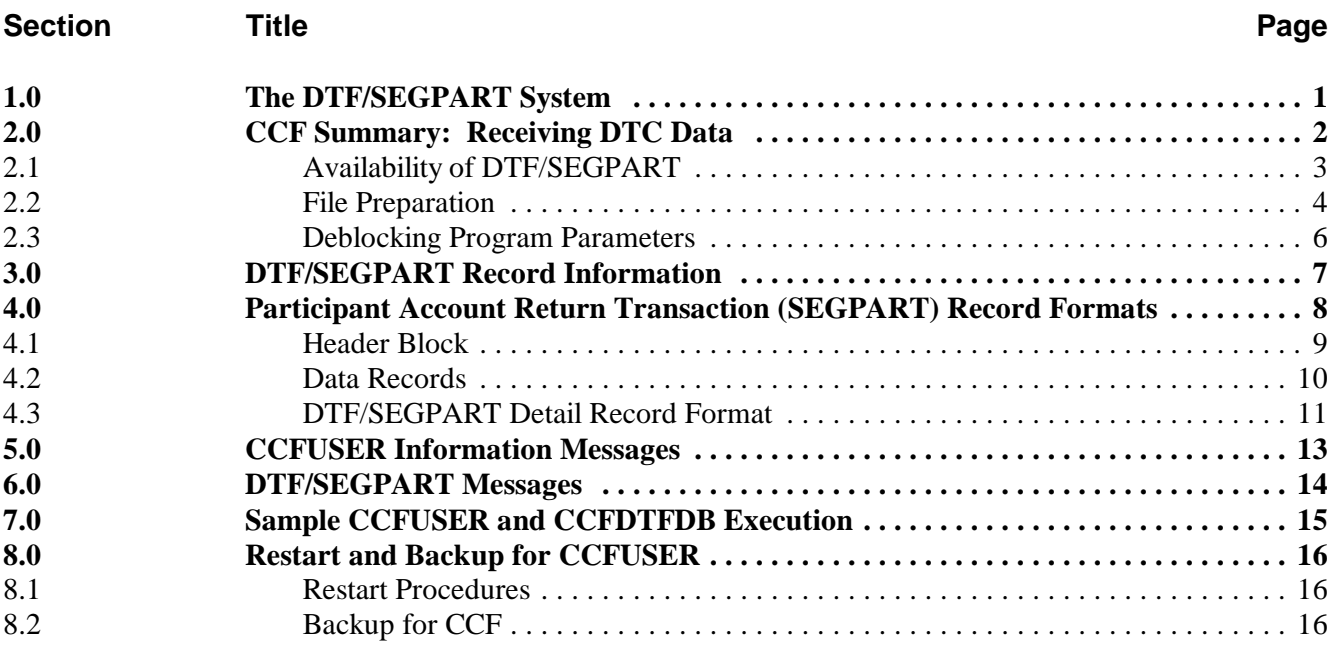

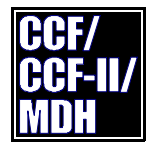

### **1.0 The DTF/SEGPART System**

When using the DTF/SEGPART functions, the CCF user will receive a series of machine-readable records. Each record corresponds to a data transaction which was not processed by DTC due to various error conditions.

The DTF/SEGPART functions consist of the following six data types available for return transmission, at various times of the business day, to the user:

- C SEGMTM Transactions that "dropped" by 7:30 A.M. by the ATP (Account Transaction Processor) system.
- C SEGMTH Transactions that "dropped" by 9:00 A.M. by the ATP system.
- C SEGMTI Transactions that "dropped" by 11:00 A.M. by the ATP system.
- C SEGMTD Transactions that "dropped" by 12:00 P.M. by the ATP system.
- C SEGMTA Transactions that "dropped" by 3:00 P.M. by the ATP system.
- C SEGMTE Transactions that "dropped" by 7:00 P.M. by the ATP system.
- C SEGMTT Accumulated "dropped" transactions by the by 8:00 P.M. system.

**Note:** All of the above, except SEGMTT, "dropped" transactions returned by the DTF/SEGPART functions contain data that is mutually exclusive.

The information received through the use of the DTF/SEGPART functions may be used to automate the upda1ting of a user's files and the verification of daily transaction processing sent by the user to DTC.

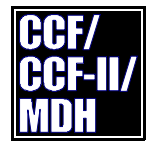

# **2.0 CCF Summary: Receiving DTC Data**

DTC's Computer-to-Computer Facility is used to transmit data to DTC and receive data from DTC. The user can obtain a transmission time slot from Participant Interface Planning.

When the CCF user wishes to receive data from DTC, he prepares two files of data request specification records (usually in card-image format), a third file to contain the machine-readable data received from DTC, and a fourth file to contain the same data in deblocked form.

The user then executes a DTC-supplied software product, CCFUSER, in order to communicate with DTC.

The CCFUSER software reads the data request specifications file and transmits its contents to DTC. If the data request specification is valid, the CCFUSER software then receives the requested data records from DTC and writes them to the specified output file.

The recipient of DTF/SEGPART data must then use the DTC supplied program -- CCFDTFBD -- to deblock the machine readable records.

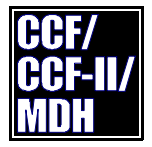

# **2.1 Availability of DTF/SEGPART**

DTF/SEGPART files will generally be available as follows:

- C SEGMTM from 7:30 A.M. to 10:30 P.M. ;
- C SEGMTH from  $9$  A.M. to  $6:00$  A.M. (next day);
- C SEGMTI from 11 A.M. to 7:00 A.M. (next day);
- C SEGMTD from 12 P.M. to  $8:00$  A.M. (next day);
- C SEGMTA from  $3$  P.M. to  $11:00$  A.M. (next day);
- C SEGMTE from 7 P.M. to 3:00 P.M. (next day) ; and
- C SEGMTT from 8 P.M. to 4:00 P.M. (next day).

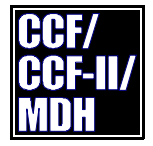

# **2.2 File Preparation**

In order to use the DTF/SEGPART function to receive DTC Segregation Account Return Transactions, the user must prepare four files. For an example of Job Control Language using these files, including control card-images, see "Sample CCFUSER and CCFDTFDB Execution" on page 15.

- 1. The first card-image (SYSIN) file input to CCFUSER provides the user's signon identification and password. The second card-image in this file must contain DTF Data Transmission (FUNCTION=DTF), and names the data definition (DDIN=ddname) containing a request for SEGPART data, and the data definition (DDOUT=ddname) which is to receive the transmitted data. The description of these files follows.
- 2. A card-image (DDIN=ddname) file must contain one 80-byte record with a DATATYPE parameter beginning in column one, specifying "DATATYPE=SEGMTx", where "x" represents the suffix of the desired DTF/SEGPART function (see examples below). The size of the file can be set to any valid multiple of eighty bytes.
	- C "DATATYPE=SEGMTM";
	- C "DATATYPE=SEGMTH";
	- C "DATATYPE=SEGMTI";
	- C "DATATYPE=SEGMTD";
	- C "DATATYPE=SEGMTA";
	- C "DATATYPE=SEGMTE";
	- C "DATATYPE=SEGMTT".

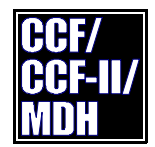

#### **2.2 File Preparation** *(Continued)*

- 3. A third file (DDOUT=ddname) must be defined which will contain the data file transmitted from DTC. This file must have the following characteristics:
	- C RECFM = VB  $C$  LRECL  $=$  1504  $C$  BLKSIZE = 1508

This file should be set up with the proper allocation parameters to ensure that there is enough room for the expected number of records. Use of MVS secondary allocation is encouraged.

4. Finally, a fourth file must be prepared (see ddname OUTFILE in Step 2 of the sample JCL) which should contain the output of the CCFDTFDB deblocking program. It must have the following characteristics:

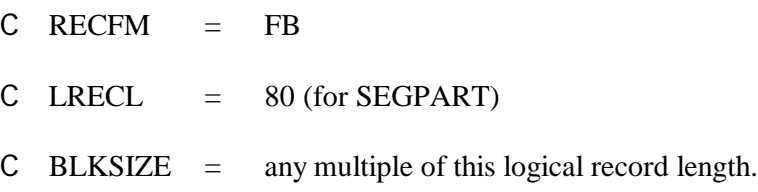

This file should be set up with the proper allocation parameters to ensure that there is enough room for the expected number of records. Use of MVS secondary allocation is, again, encouraged. For the format of individual records of these files see "DTF/SEGPART Record Information" on page 7.

In order to deblock the data received by CCFUSER, the user must properly use the program CCFDTFDB, provided by DTC. In cases where no DTF/SEGPART information is transmitted, "COND" parameter in the execute card for the CCFDTFDB program will suppress unnecessary deblocking activity (see "Sample CCFUSER and CCFDTFDB Execution" on page 15).

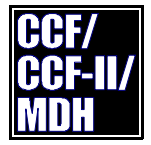

# **2.3 Deblocking Program Parameters**

Two parameters must be present in CCFDTFDB's execute card, and a third one is optional (see "Sample CCFUSER and CCFDTFDB Execution" on page 15.)

#### 1. HEADER=yes or no

Using "YES" for this parameter assures that a header record for the file is written. "YES" is recommended to assure that the file's date and record counts are accessible to subsequent programs. Using "NO" suppresses the writing of the header record.

#### 2. LRECL=80 (for SEGPART)

Please note that results are unspecified if the logical record length (LRECL) parameter differs from the above.

#### 3. BLKSIZE=

This parameter must agree with the JCL parameter associated with the output file. It may be omitted, but omission indicates that the output is unblocked.

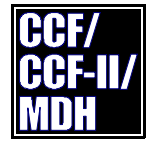

# **3.0 DTF/SEGPART Record Information**

DTF/SEGPART records, when received from DTC by CCFUSER, are written to the file represented by the ddname specified as the value of the DDOUT keyword on the FUNCTION=DTF control card that is input to CCFUSER.

The DTF/SEGPART records, as written to the CCFUSER output file, are in a blocked format and include prefixes and headers. DTC has distributed a CCFDTFDB software program which must be used to deblock DTF/SEGPART data and strip record prefixes and, optionally, the file header. The output of the CCFDTFDB program is a fixed block file, whose records conform to the formats specified on the following pages.

Direct reading of the file produced by CCFUSER is unnecessary, providing that a run of CCFDTFDB is used to deblock the file.

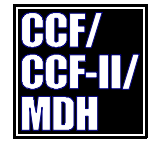

# **4.0 Participant Account Return Transaction (SEGPART) Record Formats**

Descriptions of the DTF/SEGPART header and data records, as written by the CCFDTFDB deblocking program, are presented below.

Users that wish to directly read the file produced by the CCFUSER program should realize that the record length of the DTF/SEGPART record may eventually be increased by DTC. Because of this, the user program should deblock the file using the "size of each data record" field of the header block (see "Header Block" on page 9).

The following terms are used in describing the record formats:

- Block A logical record on the output file. This is not directly related to physical blocks (although normally each logical record will also be a physical block).
- Record A single Security Segregation/Release record. Each block (as defined above) may contain multiple records. This definition of record is different from an MVS logical record.

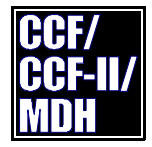

# **4.1 Header Block**

The first block on the file will be a Header Block. Its format is as follows:

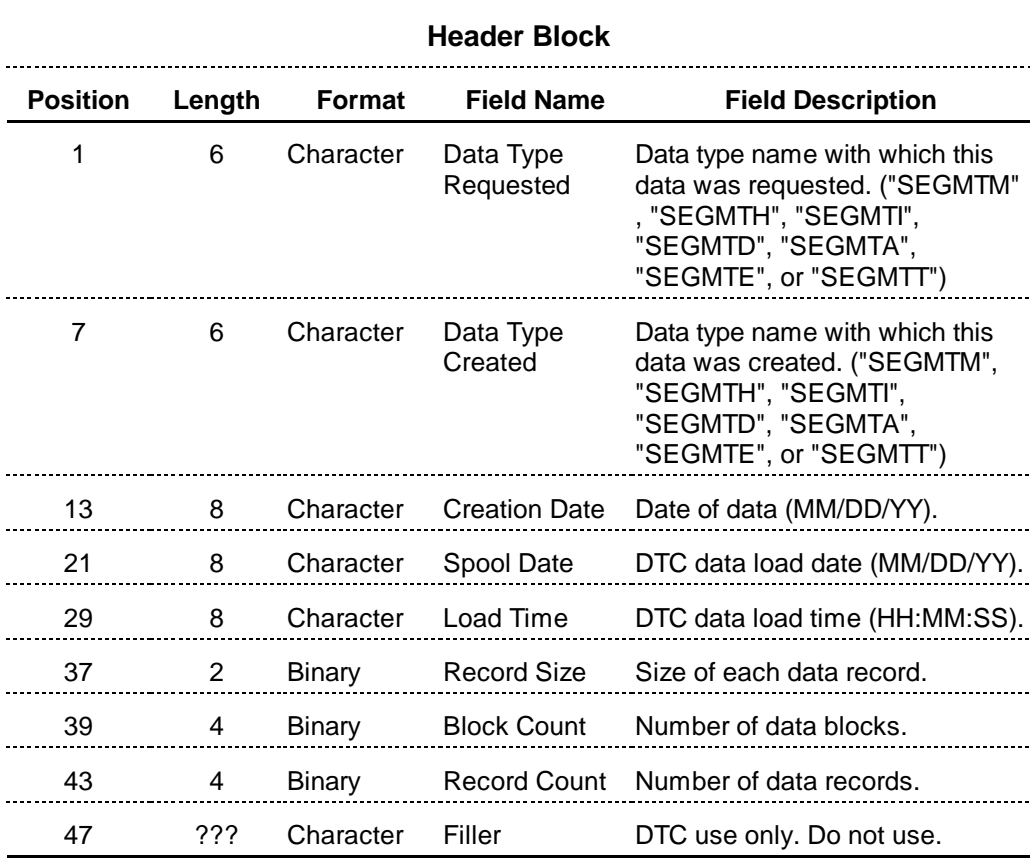

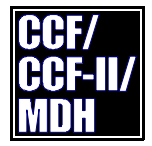

# **4.2 Data Records**

The DTF/SEGPART records, as written to the CCFUSER output file, are in a blocked format and include prefixes and headers as described above. DTC has distributed a CCFDTFDB software program which may be used to deblock DTF/SEGPART data and strip record prefixes and, optionally, the file header. The output of the CCFDTFDB program is a fixed or fixed block file. Each record will conform to the format described below.

Users that wish to directly read the file produced by the CCFUSER program should realize that the record length of the DTF/SEGPART record may eventually be increased by DTC. Because of this, the user program should deblock the file using the "size of each data record" field of the header block (see Header Block on page 9)

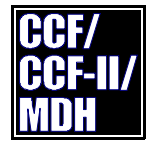

# **4.3 DTF/SEGPART Detail Record Format**

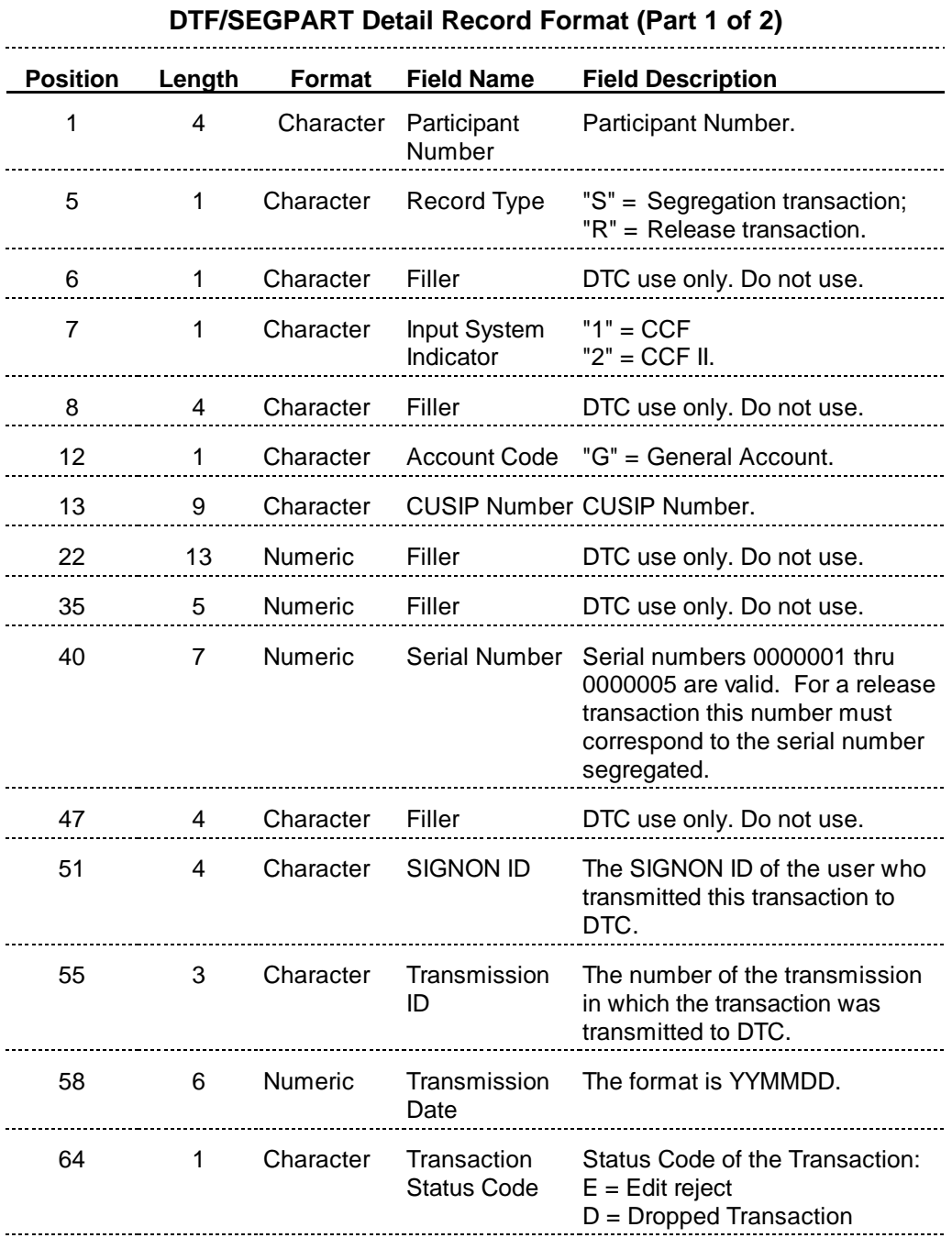

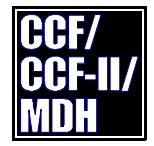

# **4.3 DTF/SEGPART Detail Record Format** *(Continued)*

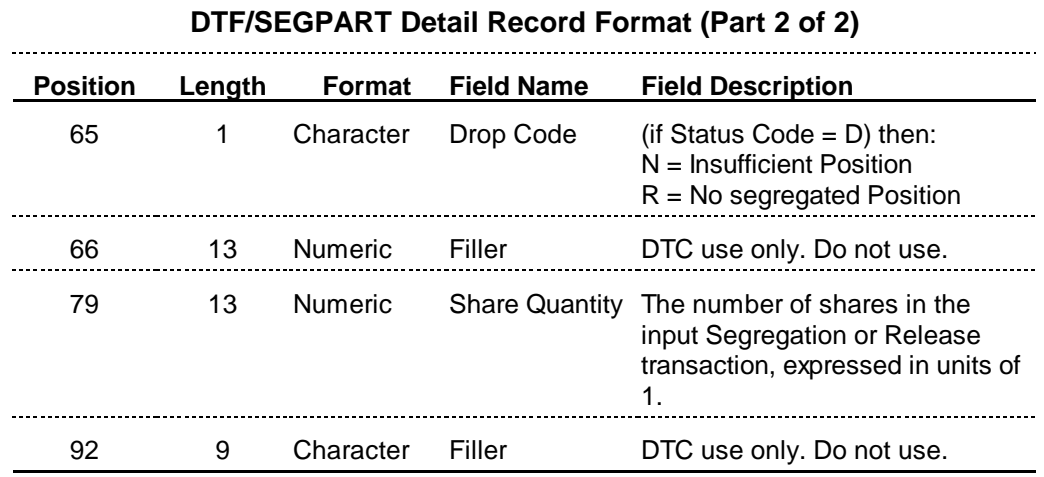

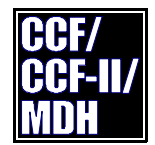

# **5.0 CCFUSER Information Messages**

Before any DTF/SEGPART data is transmitted, CCFUSER prints several user information messages, indicating:

- C the type of data requested
- C the type of data being sent
- C the date of the data
- C the date and time that the data was loaded at DTC
- C the amount of data to be transmitted.

If the data type requested is not currently available for transmission, CCFUSER transmits the following message:

C CCF1059: APPLICATION ERROR: DATA TYPE NAME (SEGxxx) NOT CURRENTLY AVAILABLE.

In the event that no data for a requested DTF/SEGPART function was transmitted, CCFUSER transmits an appropriate error message. If the specified user has no data for the specified data type, the following message is transmitted ("xxx" represents the DTF/SEGPART function suffix):

C CCF1060: APPLICATION ERROR: NO DATA FOR USER ID (xxxx) FOUND WITHIN DATA TYPE (SEGxxx).

In either case, CCFUSER issues an informational return code of 4. In this situation, execution of CCFDTFDB to deblock the machine-readable data, and any subsequent user steps are inappropriate.

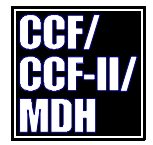

**THE DEPOSITORY TRUST COMPANY**

# **6.0 DTF/SEGPART Messages**

Additional information about CCF transmission messages can be found in APPENDIX N of the CCF User's Guide. Messages CCF1053 through CCF1061 pertain to the DTF/SEGPART transmission. The user should consult this section of APPENDIX N for an explanation of transmitted messages, appropriate system action and user response.

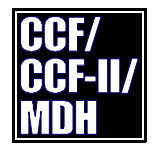

# **7.0 Sample CCFUSER and CCFDTFDB Execution**

The following jobstream can be used to execute CCFUSER (with automatic computer-controlled dialing of DTC) and any of the DTF/SEGPART functions can be used to request transmission of DTC return data information.

The second step completes deblocking of the transmitted file through the use of CCFDTFDB. The "COND" parameter in the execute card for this step suppresses deblocking when no DTF/SEGPART information is transmitted.

// Proper job card /\*  $/ *$ <br> $//S1$ EXEC PGM=CCFUSER, TIME=1439, DPRTY=11 //STEPLIB DD define program library on which CCFUSER exists //SYSIN DD \* file may be on disk FUNCTION=LOGON, ID=1234, PASSWORD=ABCDEF FUNCTION=DTF, DDIN=SEGREQST, DDOUT=SEGRECS /\* //TPLINE DD UNIT=xxx define DTC communications line<br>//SEGREQST DD \* SEG Request file may be on disl SEG Request file may be on disk DATATYPE=SEGMTX //SEGRECS DD define file with RECFM=VB, LRECL=1504, BLKSIZE=1508 //SYSPRINT DD SYSOUT=A hard copy log file hard copy dump file /\* /\*<br>//S2 EXEC PGM=CCFDTFDB, COND=(0,NE,S1) // PARM='HEADER=YES, LRECL=80, BLKSIZE=optimal' DD define program library on which CCFDTFDB exists //INFILE DD ddname SEGRECS in step S1 //OUTFILE DD define file with RECFM=FB, LRECL=80 BLKSIZE=optimal //SYSPRINT DD SYSOUT=A hard copy log file //SYSUDUMP DD SYSOUT=A hard copy dump file . .

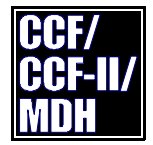

# **8.0 Restart and Backup for CCFUSER**

#### **8.1 Restart Procedures**

If any TP errors occur during transmission of DTF/SEGPART data, CCFUSER should be re-executed in order to request the DTF/SEGPART information again. There is no restart capability to allow transmission to resume from the middle of DTF/SEGPART data.

### **8.2 Backup for CCF**

If a user is not able to receive DTF/SEGPART data via CCF because of a modem or telephone line failure at his site, the user should call DTC Network Operations and specify the data type(s) desired. The user should send a magnetic tape to DTC's Production Control enter Department via messenger. When the magnetic tape is returned by DTC, it will have the following format:

- C Non-labeled
- C 1600 bpi
- $C$  RECFM  $=$  VB:
- $C$  LRECL = 1504
- $C$  BLKSIZE = 1508

The tape will contain the DTF/SEGPART data in exactly the same format as it would have been received at the user's computer site via CCF transmission. The data must be deblocked by the user, by executing the CCFDTFDB program, before it resembles the previously described DTF/SEGPART record formats.

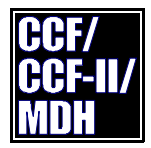

# **8.2 Backup for CCF** *(Continued)*

If the user is unable to send a magnetic tape to DTC (as in the case of regional Participants), the user must wait until his equipment problems have been resolved. If they are resolved within the same day, and the DTF/SEGPART functions are still available, the user can request the functions as he normally does.

If the problems are not quickly resolved, DTC, using the DTF procedure for sending non-current data, can make the user's DTF/SEGPART data available to him anytime within the next five business days. This data will be spooled out to the DTF data base using a special data type name ("SPECx", where "x" is a one character numeric) and must be requested by the user using this data type name.